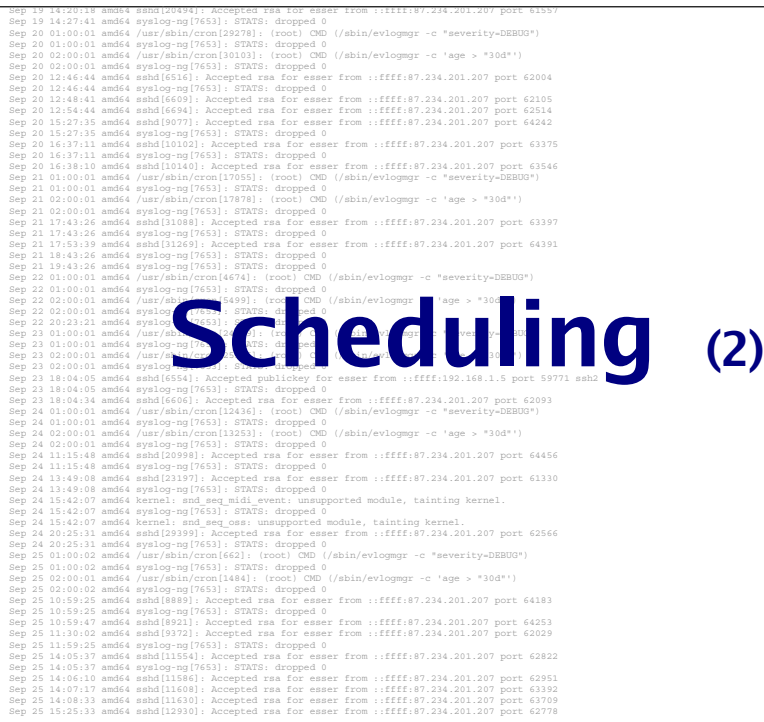

# **Shortest Remaining Time (SRT)**

- •Ähnelt SJF, aber:
- präemptiv (mit Unterbrechungen)
- Regelmäßig Neuberechnung, wie viel Restzeit die Prozesse noch benötigen werden
- · Scheduler prüft Reihenfolge immer, wenn ein neuer Job erzeugt wird
- Für kürzeren (auch neuen) Job wird der aktive unterbrochen
- Wie bei SJF gute Laufzeitprognose nötig

### **SRT-Beispiel**

Altes FCFS-Beispiel: SRT unterbricht jetzt X: Denn Y kommt zwar später, ist aber kürzer

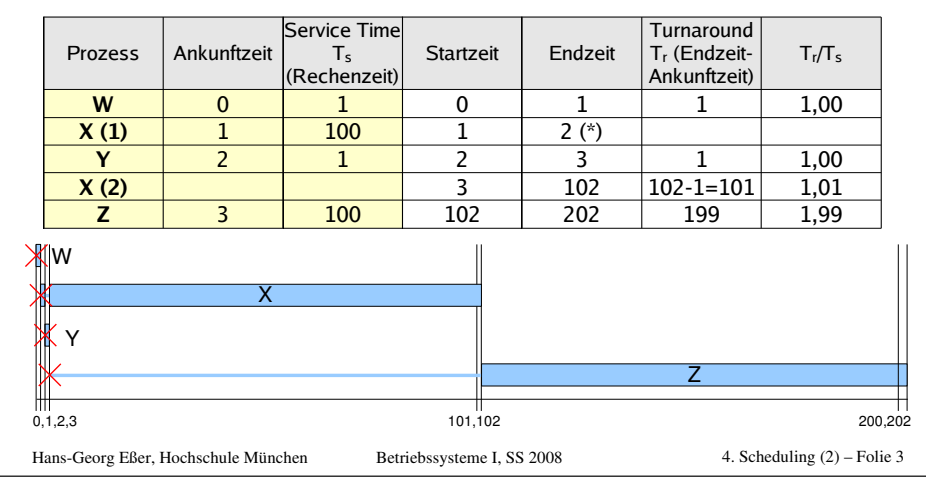

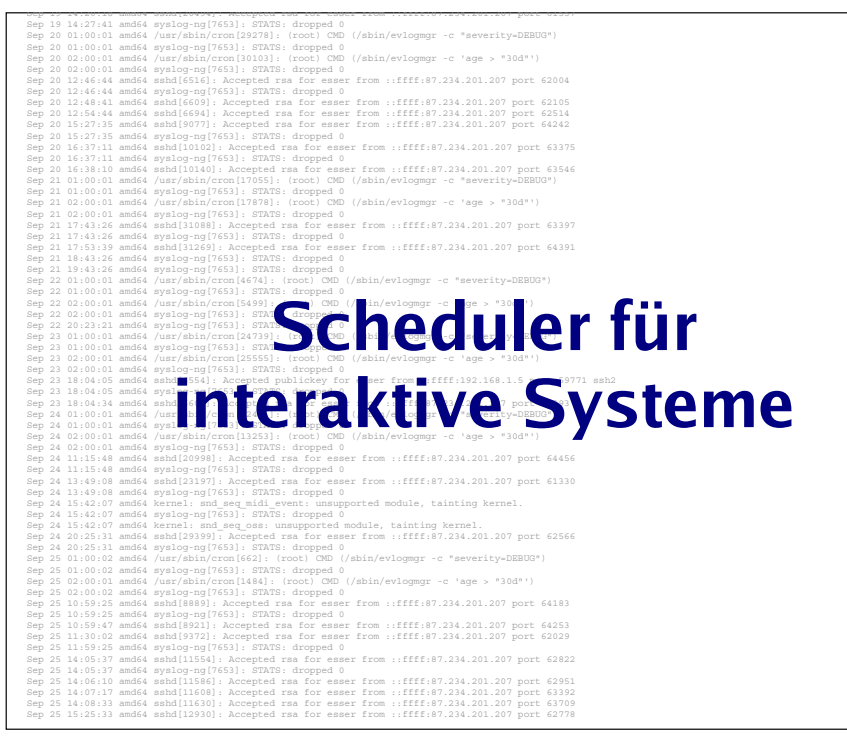

### **Interaktive Systeme**

- Typisch: Interaktive und Hintergrund-Prozesse
- Desktop- und Server-PCs
- Eventuell mehrere / zahlreiche Benutzer, die sich die Rechenkapazität teilen
- Scheduler für interaktive Systeme prinzipiell auch für Batch-Systeme brauchbar (aber nicht umgekehrt)

Hans-Georg Eßer, Hochschule München

4. Scheduling  $(2)$  – Folie 5 Betriebssysteme I. SS 2008

# **Interaktive Systeme**

### Scheduling-Verfahren für interaktive Systeme

- Round Robin
- · Prioritäten-Scheduler
- · Lotterie-Scheduler

# **Round Robin / Time Slicing (1)**

- Wie FCFS aber mit Unterbrechungen
- Alle bereiten Prozesse in einer Warteschlange
- Iedem Thread eine Zeitscheibe (quantum, time slice) zuordnen
- . Ist Prozess hei Ablauf der Zeitscheibe noch aktiv. dann:

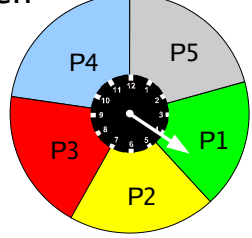

- · Prozess verdrängen (preemption), also in den Zustand "bereit" versetzen
- Prozess ans Ende der Warteschlange hängen
- Nächsten Prozess aus Warteschlange aktivieren

Hans-Georg Eßer, Hochschule München

Betriebssysteme I. SS 2008

4. Scheduling  $(2)$  – Folie 7

# **Round Robin (2)**

- Blockierten Prozess, der wieder bereit wird, hinten in Warteschlange einreihen
- Kriterien für Wahl des Quantums:
	- Größe muss in Verhältnis zur Dauer eines **Context Switch stehen**
	- Großes Quantum: evtl. lange Verzögerungen
	- Kleines Ouantum: kurze Antwortzeiten, aber Overhead durch häufigen Context Switch

Hans-Georg Eßer. Hochschule München Betriebssysteme I. SS 2008

### **Round Robin (3)**

• Oft: Quantum q etwas größer als typische Zeit. die das Bearbeiten einer Interaktion benötigt

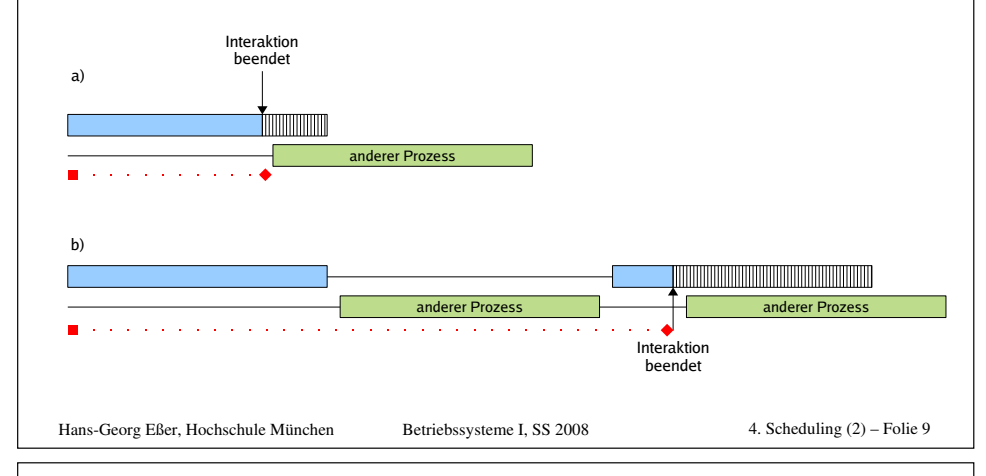

# **Round-Robin-Beispiel**

Szenario: Drei Prozesse

- FCFS (einfache Warteschlange, keine Unterbrechung)
- Round Robin mit Ouantum 2
- Round Robin mit Ouantum 5

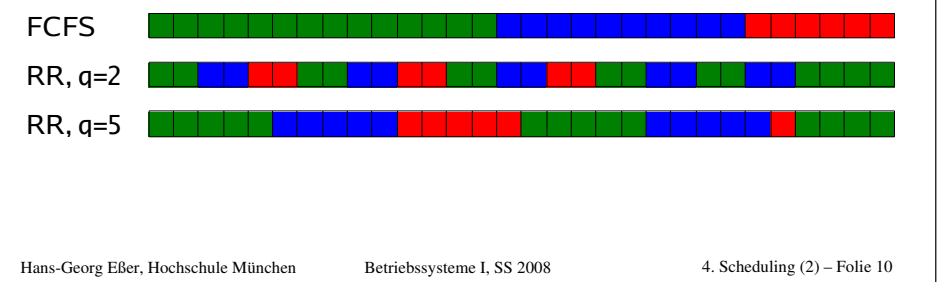

### **Round Robin: I/O- vs. CPU-lastig**

Idealer Verlauf (wenn jeder Prozess exklusiv läuft)

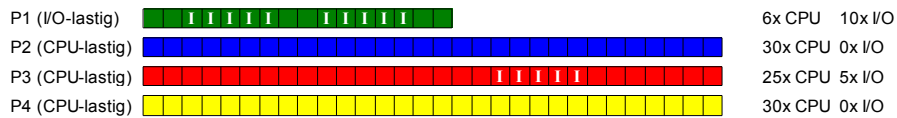

Ausführreihenfolge mit Round Robin, Zeitquantum 15:

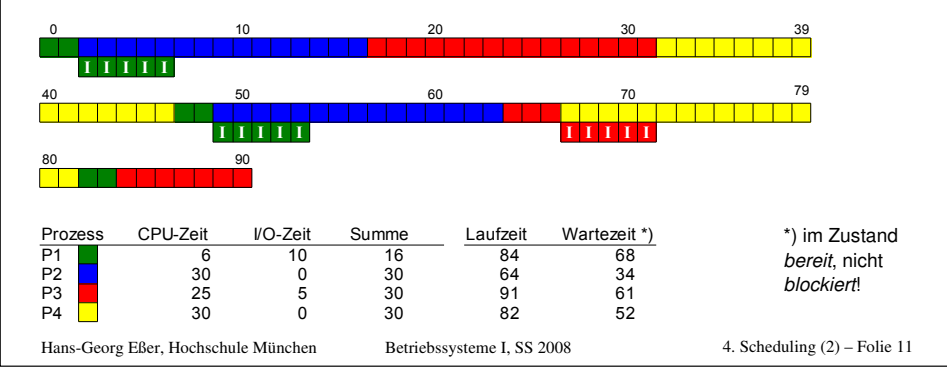

### **Virtual Round Robin (1)**

Beobachtung:

- Round Robin unfair gegenüber I/O-lastigen Prozessen:
- CPU-lastige nutzen ganzes Quantum,
- I/O-lastige nur einen Bruchteil

Lösungsvorschlag:

- Idee: Nicht verbrauchten Ouantum-Teil als "Guthaben" des Prozesses merken
- . Sobald blockierter Prozess wieder bereit ist (I/O-Ergebnis da): Restguthaben sofort aufbrauchen

Betriebssysteme I. SS 2008

Hans-Georg Eßer. Hochschule München

4. Scheduling  $(2)$  – Folie 12

### **Virtual Round Robin (2)**

- Prozesse, die Zeitquantum verbrauchen, wie bei normalem Round Robin behandeln: zurück in Warteschlange
- . Prozesse, die wegen I/O blockieren und nur Zeit  $u < q$  ihres Quantums verbraucht haben, bei Blockieren in Zusatzwarteschlange stecken

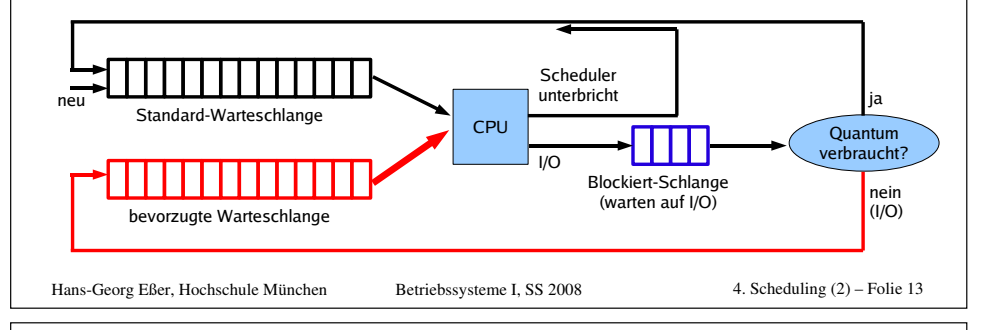

# **Virtual Round Robin (3)**

- Scheduler bevorzugt Prozesse in Zusatzschlange
- Quantum für diesen Prozess: q-u (kriegt nur das, was ihm "zusteht", was er beim letzten Mal nicht verbraucht hat)

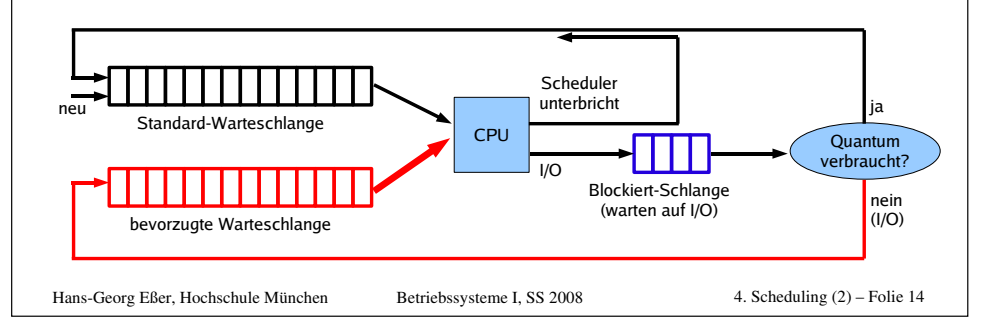

### **Prioritäten-Scheduler (1)**

- $\cdot$ Idee:
	- a) Prozesse in Prioritätsklassen einteilen oder
	- b) jedem Prozess einen Prioritätswert zuordnen
- Scheduler bevorzugt Prozesse mit hoher Prior.
- Priorität
	- bei Prozesserzeugung fest vergeben
	- oder vom Scheduler regelmäßig neu berechnen lassen
- Scheduling kooperativ oder präemptiv

Hans-Georg Eßer, Hochschule München Betriebssysteme I, SS 2008 4. Scheduling (2) – Folie 15

# **Prioritäten-Scheduler (2)**

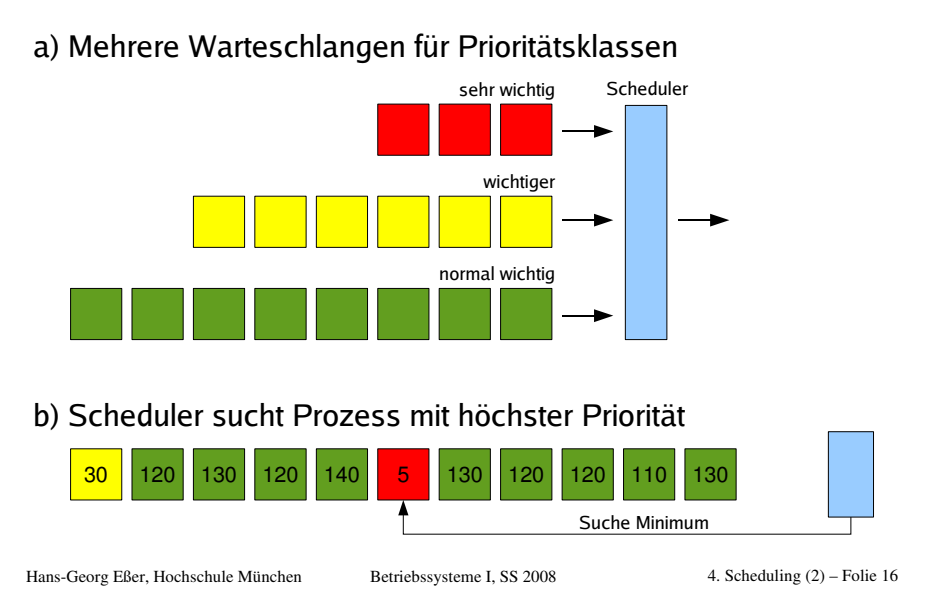

### **Prioritäten-Scheduler (3)**

#### **Mehrere Warteschlangen**

- Prozesse verschiedenen Prioritätsklassen zuordnen und in jeweilige Warteschlangen einreihen
- Scheduler aktiviert nur Prozesse aus der höchsten nicht-leeren Warteschlange
- Präemptiv: Prozesse nach Zeitquantum unterbrechen
- Innerhalb der Warteschlangen: Round Robin

Hans-Georg Eßer, Hochschule München Betriebssysteme I, SS 2008 4. Scheduling (2) – Folie 17

# **Prioritäten-Scheduler (4)**

#### <u>Keine Hierarchien, sondern individuelle</u> **Prozess-Prioritäten**

- Alle Prozesse stehen in einer Prozessliste
- · Scheduler wählt stets Prozess mit der höchsten Priorität
- Falls mehrere Prozesse gleiche (höchste) Priorität haben, diese nach Round Robin verarbeiten

# **Prioritäten-Scheduler (5)**

Prozesse können verhungern → Aging

#### **Prioritätsinversion:**

- Prozess hoher Priorität ist blockiert (benötigt ein Retriebsmittel)
- Prozess niedriger Priorität bestitzt dieses Betriebsmittel, wird aber vom Scheduler nicht aufgerufen (weil es höher-prioritäre Pr. gibt)
- Beide Prozesse kommen nie dran, weil immer Prozesse mittlerer Priorität laufen
- Ausweg: Aging

Hans-Georg Eßer, Hochschule München Betriebssysteme I, SS 2008 4. Scheduling (2) – Folie 19

# **Prioritäten-Scheduler (6)**

#### Aging:

- Priorität eines Prozesses, der bereit ist und auf die CPU wartet, wird regelmäßig erhöht
- · Priorität des aktiven Prozesses und aller nichtbereiten (blockierten) Prozesse bleibt gleich
- Ergebnis: Lange wartender Prozess erreicht irgendwann ausreichend hohe Priorität, um aktiv zu werden

Hans-Georg Eßer, Hochschule München Betriebssysteme I, SS 2008 4. Scheduling (2) – Folie 20

### Prioritäten-Scheduler (7)

#### Verschiedene Quantenlängen

- Mehrere Prioritätsklassen:
- 1. Priorität = 1 Ouantum. 2. Priorität = 2 Ouanten.
- 3. Priorität = 4 Ouanten. 4. Priorität = 8 Ouanten
- · Prozesse mit hoher Priorität erhalten kleines Ouantum.
- Geben sie die CPU vor Ablauf des Ouantums zurück, behalten sie hohe Priorität
- Verbrauchen sie Quantum, verdoppelt Scheduler die Quantenlänge und stuft die Priorität runter - solange, bis Prozess sein Ouantum nicht mehr aufbraucht

Hans-Georg Eßer, Hochschule München

Betriebssysteme I. SS 2008

# **Lotterie-Scheduler (1)**

- Idee: Prozesse erhalten "Lotterie-Lose" für die Verlosung von Ressourcen
- Scheduler zieht ein Los und lässt den Prozess rechnen, der das Los besitzt
- Priorisierung: Einige Prozesse erhalten mehr Lose als andere

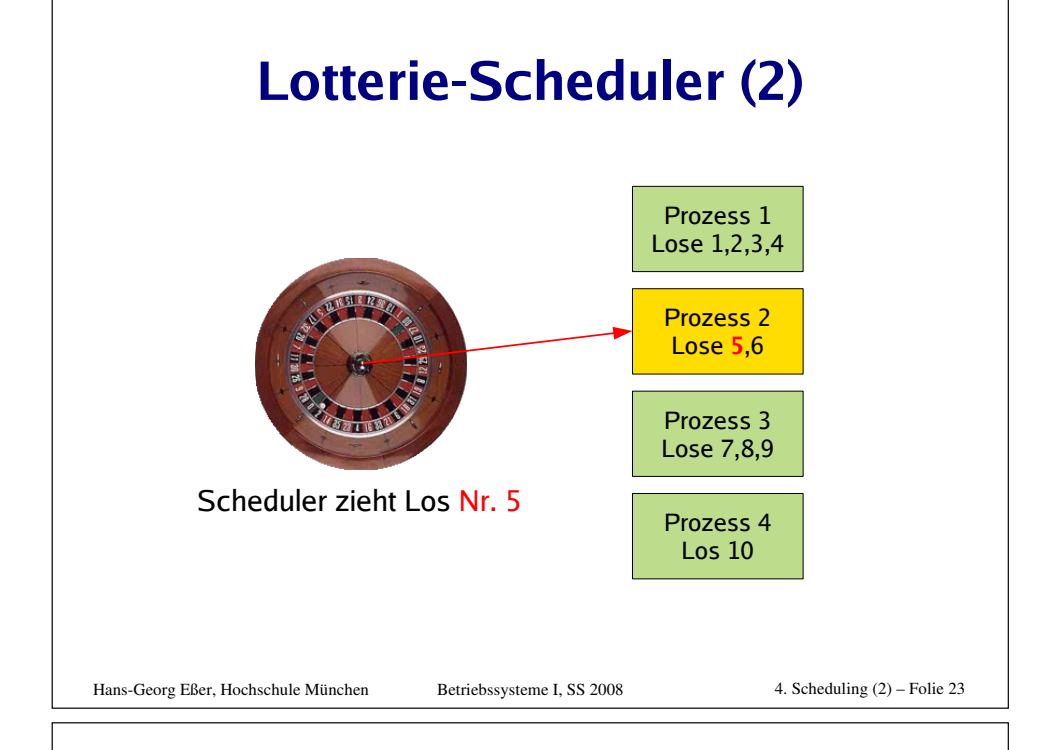

# **Lotterie-Scheduler (3)**

- Gruppenbildung und Los-Austausch:
	- •Zusammenarbeit Client / Server
	- Client stellt Anfrage an Server, gibt ihm seine Lose und blockiert
	- Nach Bearbeitung gibt Server die Lose an den Client zurück und weckt ihn auf
	- Keine Clients vorhanden?
		- Server erhält keine Lose, rechnet nie

4. Scheduling  $(2)$  – Folie 21

Hans-Georg Eßer. Hochschule München Betriebssysteme I. SS 2008

![](_page_6_Figure_0.jpeg)

### **Scheduling auf Multi-CPU-Systemen**

- Multitasking auf einzelnen CPUs (oder nicht?)
- CPUs gleich-behandeln oder Master/Slaves?
- Zuordnung Prozess  $\leftrightarrow$  CPU: fest/variabel?
- BS-Instanz auf jeder CPU (was passiert, wenn zwei Scheduler denselben Prozess auswählen?)
- Gang Scheduling
- Dynamisches Scheduling

Literatur: William Stallings, "Operating Systems - Internals and Design Principles", Kapitel 10

![](_page_6_Picture_9.jpeg)

![](_page_6_Figure_10.jpeg)

# Linux O(1) Scheduler (1)

- Mit Linux-Kernel 2.6 (bis 2.6.22): neuer Scheduler, der Probleme des alten 2.4er Schedulers behebt:
	- Schedule-Zeit direkt abhängig von Anzahl der Prozesse, O(n)
	- -> schlechte Performance bei sehr vielen Prozessen
	- schlechte Performance auf SMP-Maschinen

Hans-Georg Eßer, Hochschule München Betriebssysteme I, SS 2008 4. Scheduling (2) – Folie 28

![](_page_7_Figure_0.jpeg)

# Linux O(1) Scheduler (3)

#### Kernel 2.4

- Prozesse nicht an CPU gebunden, Zuordnung eher zufällig
	- -> häufige CPU-Wechsel eines Prozesses
	- -> CPU-Caches werden schlecht genutzt

# Linux O(1) Scheduler (4)

#### Kernel 2.6: neuer O(1) Scheduler mit folgenden Features:

- O(1) Scheduler: Zeit, die der Scheduler für die Auswahl des nächsten Prozesses (für eine CPU) braucht, ist konstant – unabhängig von der Anzahl der Prozesse
- CPUs blockieren sich nicht gegenseitig bei gleichzeitigen Schedule-Entscheidungen
- •Load-Balancer verteilt Rechenlast gleichmäßig auf mehrere CPUs

#### Hans-Georg Eßer, Hochschule München

Betriebssysteme I. SS 2008

4. Scheduling  $(2)$  – Folie 31

### Linux O(1) Scheduler (5)

- Für jede CPU eine separate Warteschlange
- 140 Prioritätslevel, kleiner Wert = hohe Priorität:
	- 1-100: Realtime-Prozesse (MAX RT PRIO=100)
	- 101-140: Normale Prozesse (MAX\_PRIO=140)
- Normale Tasks
	- haben Nice-Wert  $n$  (-19 $\leq$ n $\leq$ 20),
	- $\cdot$  Prio = MAX\_RT\_PRIO +  $n + 20$ ,
	- erhalten Zeitguantum

Hans-Georg Eßer. Hochschule München

### Linux O(1) Scheduler (6)

- $\cdot$  Fchzeit-Tasks
	- · statische Priorität
	- zwei Klassen:
	- FIFO (ohne Unterbrechungen) und
	- Round Robin (mit Zeitquanten)
- · Interaktivitätsschätzer: prüft, ob ein Prozess interaktiv ist - wenn ja, erhält er eine höhere Priorität (nur für normale Prozesse, nicht Echtzeit)
- Für jede CPU und jede Priorität eine Warteschlange (also 140 Listen pro CPU)!

```
Hans-Georg Eßer, Hochschule München
```
4. Scheduling  $(2)$  – Folie 33 Betriebssysteme I. SS 2008

# Linux O(1) Scheduler (7)

Nächsten Prozess finden ist sehr einfach:

- Jede CPU muss nur in ihrer privaten Prozessliste suchen
- · Bitmap speichert, welche (der 140) Queues leer sind - Suche der Form "1. Bitmap-Feld mit Wert 1" geht schnell
- · Innerhalb der so gefundenen Liste einfach den ersten Prozess wählen
- Suchoperation hängt zwar "von 140" ab, aber nicht von der Anzahl der Prozesse -> O(1)

# Linux O(1) Scheduler (8)

Zusätzlich zu Rungueue gibt es eine "Expired Rungueue"

- aktiver Prozess, dessen Quantum ausläuft. wird unterbrochen und in die Expired Queue verschoben
- beim Verschieben berechnet der Scheduler Quantum und Priorität für diesen Prozess neu (sortiert ihn also evtl. auf eine andere Priorititätsstufe ein).
- Ist die Rungueue komplett leer, werden Rungueue und Expired Rungueue vertauscht

Hans-Georg Eßer, Hochschule München Betriebssysteme I. SS 2008 4. Scheduling  $(2)$  – Folie 35

# Linux O(1) Scheduler (9)

#### Interaktivitätsschätzer

- · Scheduler versucht zu erkennen, ob Prozesse I/O- oder CPU-lastig sind
- Metrik: Verhältnis Rechenzeit zu (I/O-) Wartezeit
- · Scheduler
	- belohnt I/O-lastige Prozesse
	- bestraft CPU-lastige Prozesse bis zu +/- 5 Punkte bei Prior.-Berechnung

### Linux O(1) Scheduler (10)

#### **Load Balancer**

- · Eigentlich: CPU-Wechsel vermeiden, da CPU-Cache unbrauchbar wird
- Andererseits: CPUs, die längere Zeit idle sind, sind noch schlimmer
- Alle 200 ms prüft eine CPU, ob die Lastverteilung ungleichmäßig ist; wenn ja, werden die Prozesse neu verteilt
- Problem: Behandlung von HyperThreading-CPUs mit virtuellen CPUs

Betriebssysteme I. SS 2008

Hans-Georg Eßer, Hochschule München

4. Scheduling  $(2)$  – Folie 37

# **Performance Linux 2.4 / 2.6**

#### Hackbench: bis zu 200 Client/Server-Prozesse Hackbench: Hackbench: Performance for Process Groups:<br>1 - 8 CPUs Performance for Process Groups: good  $1 - 8$  CPHs Linux 2.6.0-test9 Linux 2.4.18 ŏ  $120$ 120  $\frac{0}{1}$  $\overline{\mathfrak{g}}$  $-$ ulau '2-way 100 100  $s$ mall  $\overline{a}$ -80 80 ĥЙ  $60$  $(see)$  $40$  $-40$ Time 20 -20 F  $\mathbb{A} \cup \mathbb{G}$  .  $20$ 60 80 100 120 140 160 180 200 40  $\dot{\sigma}$  $20$  $4P$ **A** 80 100 120 140 160 180 200 Number of Processes Number of Processes Bild: http://developer.osdl.org/craiger/hackbench/ Hans-Georg Eßer. Hochschule München Betriebssysteme I. SS 2008 4. Scheduling  $(2)$  – Folie 38

# **Completely Fair Scheduler**

Seit Linux  $2.6.23$ 

- · schon wieder ein neuer Scheduler (CFS)
- · speichert zu jedem Prozess die bereits vergangene Wartezeit auf die CPU (in Nanosekunden)
- wer am längsten wartet, kommt dran (hierfür Suche in Binärbaum nötig – nicht mehr  $O(1)$ ; trotzdem schnell genug)
- http://people.redhat.com/mingo/cfs-scheduler/ sched-design-CFS.txt

Hans-Georg Eßer, Hochschule München Betriebssysteme I, SS 2008 4. Scheduling  $(2)$  – Folie 39